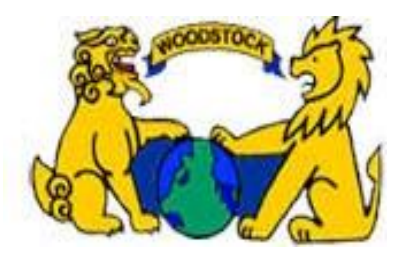

**Online Library Resources Woodstock Elementary 2015-16**

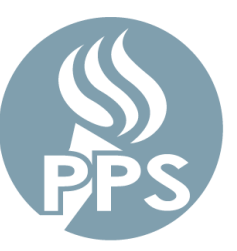

# **Online Library Resources**

- All students can easily access **quality, reliable, and accurate** information for research and homework help.
- Passwords provided here are needed for use outside our school.
- Questions? Suggestions? Please contact **Mrs. Lingo, Teacher-Librarian/Media Specialist**: rlingo@pps.net

## **Where do I find the Online Resources?**

- 1. Go to [www.pps.k12.or.us](http://www.pps.k12.or.us/)
- 2. Click on Departments

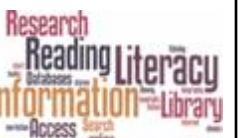

3. Click on Library Services **In** 

*Check out Mrs. Lingo's Library Links for additional resources and links that Mrs. Lingo teaches from during library and technology instruction.*

*[www.pps.k12.or.us/schools/woodstock/482](file:///C:/Users/rlingo/www.pps.k12.or.us/schools/woodstock/482)*

## **PPS Destiny Library Catalog**

Use Destiny to find library materials; log-in to see your account and make reading lists.

#### Library Accounts\*

*.htm*

*User Name*: first initial+ last name + last 4 digits of student ID number rlingo1234 *Password*: Birth month and day as 4 digits MMDD

*Please contact Mrs. Lingo for account assistance: rlingo@pps.net*

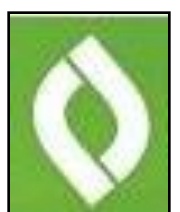

## **Tumble Books for K-5**

Access hundreds of ebooks, videos, quizzes, and games.

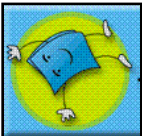

Click on the Tumble Books graphic on the Library Services page.

No user name or password required when accessed through the Library Services pages.

# **World Book Online for K-12**

Online Encyclopedias, maps, games, quizzes, timelines, and lesson plans.

Click on the World Book Graphic on the Library Services page.

Access from home or public library:

Login: *portpps*

Password: *worldbook*

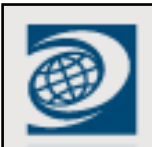

## **OSLIS for K-12**

The Oregon School Library Information System is a K-12 website providing access to journals, newspapers, reference book articles, *The Oregon Encyclopedia, National Geographic Kids***,** images, primary source materials, and Citation Maker with step by step tutorials for doing research and formatting citations.

Access from home or public library:

Login: *port*

Password: *oslis*

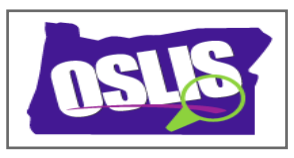

#### **Google Apps for PPS K-12**

Google Apps for Education (GAFE) is a free service Google offers to educational institutions. Students and staff have access to Drive, Docs, Calendar, Sites, and Talk/Hangouts (within Docs). Google Apps allows everyone to share documents, spreadsheets, and presentations while opening the door for collaboration.

GAFE Accounts\*

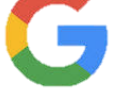

User Name: first initial+ last name + last 4 digits of student ID number@apps4pps.net

rlingo1234@apps4pps.net

Password: Birth month and day as 4 digits MMDD

*Please contact Mrs. Lingo for account assistance: rlingo@pps.net*

## **Multnomah County Library**

protocol as staff and include the last 4 million and include the last 4 million and include the last 4 million

name. Roger Smith could be rsmith3255, https://multcolib.org/

**Homework Center** provides websites by subject to support student learning. page at school with teacher supervision.

**Live Homework Help** from Tutor.com

their own individual account. **Research Links and Electronic Resources** that are free with a library card.

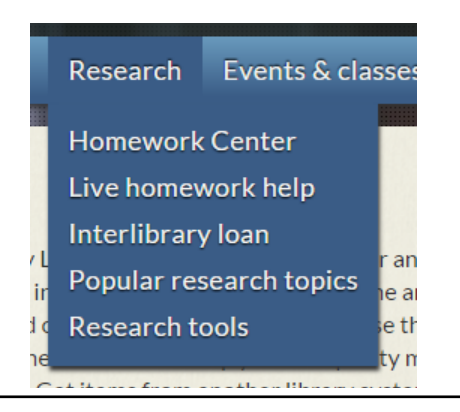